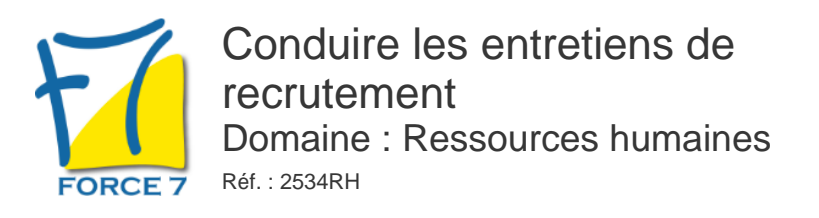

### OBJECTIFS DE LA FORMATION

Améliorer vos capacités à mener un entretien afin de choisir la personne la plus adaptée au poste. Prise de connaissance avec les tests psychotechniques

### PRÉ-REQUIS

Aucun

MOYENS PÉDAGOGIQUES ET MODALITÉS D'ÉVALUATION

**Moyens pédagogiques :** Alternance entre théorie et exercices pratiques. Un support de cours adapté remis à chaque participant. Salle de cours équipée / connexion internet / matériels de projection / Tableaux / Paper Board.

**Modalités d'évaluation :** Evaluation au fur et à mesure des exercices pratiques / Questionnaire de satisfaction / Attestation de stage / Evaluation sommative par le formateur sur 5 questions.

**Formation en présentiel :** A l'aide de l'application EDUSIGN, les stagiaires ont un accès afin d'émarger pendant la formation et de répondre à une opinion qualité lors de la fin de la formation.

**Formation en distanciel :** A l'aide d'un logiciel, les stagiaires interagissent entre eux et avec le formateur / Accès à l'environnement d'apprentissage (supports,...)et aux preuves de suivi (émargements, évaluation,opinion qualité...) via la plateforme Edusign / Convocation avec lien de connexion.

### CONTENU ET MÉTHODES MOBILISÉES

#### **Contenu et déroulement**

DÈROULEMENT D'UN RECRUTEMENT Rapp :el des différentes étapes de l'entretien

PRÈPARATION DE L'ENTRETIEN : Les critères de sélection Lecture des CV, les lettres de motivation et présélection des Candidats. Présélection des entretiens, entretiens téléphoniques préalables

CONTENU DE L'ENTRETIEN : Les thèmes à aborder et leur chronologie Monter une matrice de guide d'entretien

TECHNIQUES D'ENTRETIEN: Ne pas induire les réponses- ne pas se projeter dans le candidat Observation du verbal et du non verbal Formulation des questions

TESTS DE PERSONNALITES - TESTS DE LOGIQUE - TESTS DE MEMORISATION : Présentation de différents tests psychotechniques correspondants aux postes de travail des participants

ANALYSE DE L'ENTRETIEN ET DE LA CANDIDATURE : Analyse du cursus professionnel Repérage des compétences Analyse de la situation de communication Rapports de force, jeux de statuts

PRISE DE DECISION SUR UNE CANDIDATURE : Les critères Hiérarchisation des critères

#### **Méthode pédagogique**

Salles de cours équipées de matériels de projection - Alternance d'apport didactique et d'exercices pratiques sous forme d'étude de cas. Validation au fur et à mesure. Un support de cours personnalisé est remis à chaque participant. Un bilan détaillé suit chaque action de formation.

Fiche mise à jour le 23/08/2024

# PUBLIC CONCERNÉ

Responsables amenés à conduire des entretiens de recrutement Dans le cadre de formalia

# DURÉE ET DATES

**-Durée :**  2 journées soit 14 heures

#### **-Délai d'accès :**

Réponse par mail dans les 72h. En inter : inscription à la prochaine session suivant le nombre de places disponibles. En intra et en individuel : en fonction du planning déterminé par le client.

**-Dates des inter-entreprises :** 

Nous contacter **.En Intra ou Individuel :** Nous contacter

# FORMULES ET TARIFS

Nous consulter

## MODALITÉS PÉDAGOGIQUES

Présentiel, Distanciel.

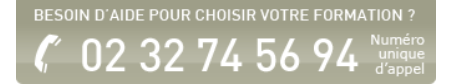

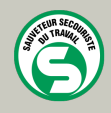

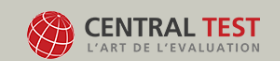

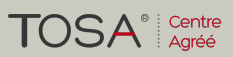

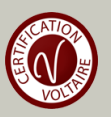